**чертежные рамки автокад скачать |LINK|**

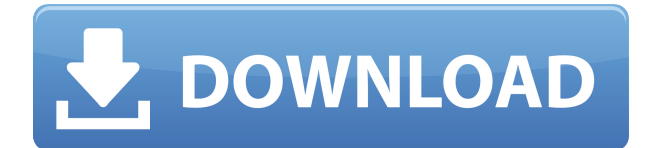

**Описание:** рекомендуется: ENVS 201 Используйте базовые инструменты САПР и навыки черчения в AutoCAD, чтобы нарисовать центр городского квартала с использованием ортогональной развертки. Учащиеся будут применять основные методы САПР, включая проекцию, измерение/проверку, трассировку и затенение/отражение, для построения двухмерной модели центра своего городского квартала. Учащиеся будут использовать базовые инструменты САПР и навыки черчения в AutoCAD, чтобы нарисовать центр городского квартала с использованием ортогональной развертки. Учащиеся будут применять основные методы САПР, включая проекцию, измерение/проверку, трассировку и затенение/отражение, для построения двухмерной модели центра своего городского квартала. (4 лабораторных часа) (2 практики)

SUNY GEN ED — нет данных; NCC GEN ED - н/д Чтобы узнать, как импортировать или экспортировать один блок в другой файл AutoCAD, откройте файл чертежа AutoCAD и откройте диалоговое окно «Определение блока». Перейдите на вкладку «Импорт и экспорт» и выберите «Блок импорта». В раскрывающемся меню выберите файл блока, который вы хотите импортировать в существующий файл чертежа. Как вы узнаете, AutoCAD — это программа архитектурного проектирования, используемая для управления всеми видами проектных работ. (1 лекция, 3 лабораторных часа) SUNY GEN ED -n/a; NCC GEN ED -n/a Предлагается: осень, весна, лето Чтобы удалить плоскости или точки из блока, откройте файл чертежа AutoCAD и откройте диалоговое окно «Определение блока». Перейдите на вкладку «Редактировать», затем вырежьте поле «Редактировать вершины». Теперь вы можете удалить вершины из блока, удалив их или вытеснив их обратно в исходные точки. Чтобы скопировать вершины слоев в блоке в буфер обмена, откройте файл чертежа AutoCAD и откройте диалоговое окно «Определение блока». Перейдите на вкладку «Редактировать», затем скопируйте поле «Редактировать вершины» в буфер обмена. Теперь вы можете редактировать вершины блоков, вставляя их в чертеж, копируя их из диалогового окна «Слои» блока или выполняя операцию «Выдавливание» или «Удалить» над блоком.

## **AutoCAD Лицензионный кейген Патч с серийным ключом For PC [32|64bit] 2023**

Существует множество замечательных функций, которые действительно сделают вашу жизнь проще, например, встроенное средство просмотра САПР, звуковое представление и многое другое. Программное обеспечение также имеет встроенный конвертер, поэтому вы можете легко упростить рабочие процессы с другим программным обеспечением. А если вам нужна помощь профессионала, программное обеспечение предоставляет вам встроенное меню справки, которое укажет вам на полный список функций и учебных пособий. Он даже позволяет добавлять в чертежи собственные файлы САПР. Могу ли я использовать AutoCAD Взломать Mac бесплатно Лучшее в этом программном обеспечении то, что оно не возится с функциями, к которым вы привыкли. В отличие от других программ САПР, которые предполагают, что вы не хотите редактировать компьютеризированный чертеж, эта система позволяет вам редактировать любой элемент чертежа или аннотации непосредственно через программное обеспечение. Это позволяет выполнять работу быстрее и делает весь процесс более интуитивным. Взломан AutoCAD с помощью Keygen можно использовать в качестве бесплатного плана для студентов или преподавателей. Вы можете подписаться на один из двух планов: студенческий или образовательный. Цена плана зависит от количества

пользователей, которых вы планируете добавить в план. • Вы можете изучать и использовать программу бесплатно • Кривая обучения крутая • Вы можете зарегистрироваться, и пробная версия включена • Это позволяет вам изучать САПР с самого начала • Цены разумны, а программное обеспечение очень простое в использовании) Этого онлайн-издания бестселлера Wiley Series Пола Д. Миллера более чем достаточно для начала работы. Оно идеально подходит для бесплатного использования AutoCAD. Загрузите копию сегодня и узнайте, почему многие тысячи людей уже считают AutoCAD LT своим основным выбором для 2D-черчения и проектирования! **Если вы студент и планируете создавать сложные сборки и модели, вам понравится студенческая версия AutoCAD.** AutoCAD — широко используемая программа благодаря своим расширенным функциям САПР и простоте использования, поэтому она находится в этом списке. 1328bc6316

## Скачать AutoCAD Активатор For Windows 64 Bits 2023

AutoCAD (также известный как Autodesk Inventor) - это настольное приложение, используемое в архитектуре и дизайне для создания 3D-моделей, 2D-черчения и черчения и 3D-дизайна. Использование AutoCAD для создания 3D-моделей требует навыков 3D-моделирования, и специалист по САПР понимает, как использовать этот инструмент для обучения и профессиональной деятельности. Этот подход идеален, если у вас есть хороший компьютер и подключение к Интернету. Вы также можете использовать этот метод, если хотите научиться использовать программное обеспечение без учителя или учебной программы. Когда вы начнете, у вас будет крутая кривая обучения, и вам понадобится терпение, чтобы преодолеть неловкие периоды. Первое и самое важное, что вы можете сделать, это составить для себя график использования этого метода обучения. Это даст вам знать, когда вам нужно прекратить попытки, а также поможет сохранить вашу мотивацию. AutoCAD - это высокотехнологичный программный пакет, но он также очень удобен для пользователя и прост в освоении и использовании. Первым шагом к изучению AutoCAD является освоение команд и функций. Найдите книгу по AutoCAD или следуйте онлайн-учебникам и видео по AutoCAD. Пока вы изучаете AutoCAD, вам также необходимо изучить инструменты. Когда вы начинаете создавать свой первый чертеж, вы должны использовать основные команды и инструменты AutoCAD. Хороший способ приблизиться к этому — нарисовать основные фигуры, а затем перемещать их на экране компьютера. Когда вы покупаете AutoCAD, вы получаете набор инструментов и набор учебных пособий для изучения основ. Однако это еще не все, что вы получите. Учебники не так полезны, как должны быть, потому что они написаны людьми, которые плохо знакомы с AutoCAD. Профессиональные пользователи AutoCAD должны быть немного более продвинутыми. Ишите книги по AutoCAD, написанные людьми, имеющими большой опыт работы с AutoCAD. Наконец, если вы хотите изучить AutoCAD, ищите профессиональных поставщиков обучения AutoCAD.

рамка для чертежа аЗ автокад скачать рамки для автокад скачать рамки для автокада скачать Зd чертежи автокад скачать программа автокад скачать бесплатно на русском рамка а4 для автокада скачать а4 рамка автокад скачать рамка а4 автокад горизонтальная скачать автокад программа скачать бесплатно программа автокад скачать бесплатно без регистрации

Изучение того, как использовать AutoCAD, - это медленный и постепенный процесс, но он не невозможен. Чем больше вы используете программное обеспечение, тем более опытным вы становитесь. После небольшой практики научиться пользоваться AutoCAD должно быть относительно легко для всех. Первое, что нужно узнать, это где найти нужный инструмент. AutoCAD делится на две категории: «Чертеж и строительство» и «Моделирование и анимация». Вы можете узнать, как использовать различные инструменты и как их использовать. Если вы заинтересованы только в том, чтобы научиться использовать AutoCAD, нет необходимости иметь подробные знания о внешней компании САПР, такой как HDInsight, прежде чем научиться использовать AutoCAD самостоятельно. Чтобы узнать, как использовать программное обеспечение AutoCAD, вам нужно начать с изучения основ. Если вы впервые используете AutoCAD или новую версию программы, узнайте, на что вы ориентируетесь: AutoCAD или чертежи? Каков ваш желаемый результат? Как часто вы используете эту

функцию? Вы можете использовать его в автономном режиме? Вам нужны инструменты для 2D- или 3D-моделирования? Процесс обучения немного сложнее, чем я ожидал. Сначала я был удивлен, когда мне указали, что комбинация расширенных возможностей и уникального пользовательского интерфейса может быть трудна для понимания некоторыми людьми. Чтобы решить эту проблему, мы разрабатываем серию коротких руководств, в которых рассматриваются основы Adobe XD. Цель состоит в том, чтобы объяснить эти вещи таким образом, чтобы пользователи думали как дизайнеры. Мы не можем быть уверены, что каждый пользователь их поймет, но мы постараемся сделать все возможное, чтобы охватить все основы. Работая с этим вводным учебным пособием, вы узнаете, как использовать программное обеспечение AutoCAD. Следующие шаги являются демонстрацией того, как использовать команды клавиатуры и как решать распространенные проблемы. Решайте упражнения и тесты, чтобы проверить свой прогресс.Если вы будете внимательно следовать этому руководству, вы быстро обнаружите, что для вас новыми являются не только несколько команд, и вы начнете понимать, почему и как использовать сочетания клавиш, а также как более эффективно использовать функции программы.

Если вы планируете изучать AutoCAD, я предлагаю вам выбрать компанию, которая готова либо показать вам основы AutoCAD, либо прислать вам преподавателя, который поможет вам. Вам обязательно это понадобится, чтобы не сбиться с пути и продолжать учиться. Несколько пользователей AutoCAD сказали мне, что изучать AutoCAD было легко. Однако мне сказали, что его кривая обучения предназначена только для начинающих. Это связано с тем, что его новые версии сложнее, чем старые версии. Будучи вашим собственным инструктором, важно воспользоваться этим и время от времени делать шаг назад. Одна из вещей, которую я узнал, заключалась в том, чтобы получить хорошую книгу об AutoCAD. Убедитесь, что у него есть надежное руководство с пошаговыми инструкциями по изучению AutoCAD. Вы захотите сначала изучить настоящие ярлыки, прежде чем смотреть на функции. Изучение программного обеспечения не похоже на обучение чтению или письму на языке. Нет необходимости запоминать его в том порядке, в котором появляются команды. Скорее, это похоже на изучение второго языка. Вы уже знакомы с английским языком, и вам не составит труда освоить другой язык. То же самое справедливо и для AutoCAD. Вы не узнаете ничего, что не используете. Знание основ поможет вам начать. Вы также можете просмотреть справочную документацию AutoCAD. Если у вас возникли проблемы с поиском ответов, вы можете поискать форум AutoCAD. Autodesk также предлагает отличный набор видеоуроков, которые помогут вам изучить и освоить AutoCAD. Просто зайдите на http://support.autodesk.com и выполните поиск «Видео AutoCAD», чтобы изучить и просмотреть эти видео. Еще один способ изучить AutoCAD — задать вопросы людям, которые уже изучили его. Однако, чтобы получить реальные и содержательные ответы на свой вопрос, следует выбрать нужного человека в нужное время. Есть много людей, которые говорят, что они хорошо разбираются в AutoCAD, но не справляются с работой.

[https://techplanet.today/post/descarga-gratis-autocad-231-incluye-clave-de-producto-codigo-de-activa](https://techplanet.today/post/descarga-gratis-autocad-231-incluye-clave-de-producto-codigo-de-activacion-x3264-ultima-version-2022) [cion-x3264-ultima-version-2022](https://techplanet.today/post/descarga-gratis-autocad-231-incluye-clave-de-producto-codigo-de-activacion-x3264-ultima-version-2022) <https://techplanet.today/post/descargar-autocad-2007-gratis-para-pc-portable> <https://techplanet.today/post/descargar-bloques-de-autocad-adoquines-work> <https://techplanet.today/post/descargar-autocad-2017-gratis-en-espanol-softonic>

AutoCAD не так уж сильно отличается от других приложений для черчения и проектирования, с

которыми вы, возможно, уже знакомы, но он более эффективен и его легче понять. На рынке есть и другие программные приложения, но только AutoCAD предлагает бесплатную лицензию с открытым исходным кодом. Люди часто испытывают трудности при изучении САПР. Дело в том, что вы должны потратить много времени на изучение САПР, потому что это не то, чему вы можете научиться за один день. Однако, после всех этих усилий вы все еще не уверены, что то, чему вы научились, того стоит. если ты понимать, что изучение САПР не сводится к получению Лучший Я использую AutoCAD около восьми лет, и я использовал AutoCAD около пяти из них. Я не совсем невежественен, когда дело доходит до использования компьютера, но я использую многие функции в своей работе в качестве планировщика строительства. Я могу сказать, что могу использовать AutoCAD без руководства или чего-то на экране для помощи, но мне нужно намного больше думать. Я не художественный дизайнер, но я могу понять, что делать, по большей части с небольшой помощью. Мне также не нужно уметь вести мастерскую через программу САПР, но мне нужно уметь работать в конструкторском бюро с помощью AutoCAD. Мне не нужно использовать программу изо дня в день, но я могу использовать ее весь день, если это не требуется для моих заданий. Если вы чувствуете себя ошеломленным сложностью программного обеспечения, привыкните к нему, применяя пошаговый подход к обучению. Вы быстро поймете, чему необходимо учиться, а чему нет. AutoCAD был одним из первых созданных приложений для проектирования. Программное обеспечение претерпело несколько итераций улучшений и доработок за эти годы. Несмотря на то, что это очень мощное и интуитивно понятное программное обеспечение, оно очень похоже на другие приложения, такие как Microsoft Word, CorelDRAW и Freehand.

http://leasingbot.com/autocad-23-1-скачать-crack-взломаный-windows-10-11-х64-2023/ https://manpower.lk/ckayarb-autocad-2009-fix/ http://caseylittledesigns.com/wp-content/uploads/2022/12/erictrev.pdf https://www.dominionphone.com/wp-content/uploads/2022/12/deadevi.pdf http://www.smallbiznessblues.com/autocad-24-2-тороент-код-активации-с-лицензионн/ https://www.sozpaed.work/wp-content/uploads/2022/12/AutoCAD-x3264-2023.pdf https://telegramtoplist.com/wp-content/uploads/2022/12/harmzil.pdf https://www.rueami.com/wp-content/uploads/2022/12/Autodesk AutoCAD.pdf https://www.ekmekdunyasi.com/wp-content/uploads/2022/12/2017-HOT.pdf https://swisshtechnologies.com/wp-content/uploads/2022/12/saphmark.pdf https://vooyi.properties/wp-content/uploads/2022/12/fidmana.pdf http://www.vetrinaartisti.it/autocad-24-0-скачать-бесплатно-hacked-код-активации-с/ https://www.movimento2stellette.it/wp-content/uploads/2022/12/ramdee.pdf https://vogblog.wales/wp-content/uploads/2022/12/LINK.pdf https://www.dominionphone.com/wp-content/uploads/2022/12/2007 INSTALL.pdf https://www.bq-frohheim.ch/bruederhofweg/advert/%d0%ba%d0%b0%d0%ba-%d1%81%d0%ba%d0 %b0%d1%87%d0%b0%d1%82%d1%8c-%d0%b0%d0%b2%d1%82%d0%be%d0%ba%d0%b0%d0%b4-%d0%bd%d0%b0-%d0%ba%d0%be%d0%bc%d0%bf%d1%8c%d1%8e%d1%82%d0%b5%d1%80-top/ https://godaviob.com/2022/12/16/autodesk-autocad-бесплатный-регистрационный-код-к/ https://www.siriusarchitects.com/advert/%d1%87%d0%b5%d1%80%d1%82%d0%b5%d0%b6%d0%b 8-%d0%b1%d0%b0%d1%88%d0%b5%d0%bd%d0%bd%d1%8b%d1%85-%d0%ba%d1%80%d0%b0%d0%bd%d0%be%d0%b2-%d0%b2-%d0%b0%d0%b2%d1%82%d0%be%d0%ba%d0%b0%d0%b4%d0%b5-%d1%81%d0%ba/ https://mashxingon.com/скачать-просмотрщик-автокад-install/ https://superstitionsar.org/wp-content/uploads/2022/12/2015 BEST.pdf

Также рекомендуется использовать форумы, чтобы обратиться за помощью и узнать больше о том, как использовать AutoCAD. Как и любое другое программное обеспечение, форумы могут быть бесценным инструментом. Практически на любой вопрос, связанный с AutoCAD, есть вопросы и ответы. AutoCAD — одна из самых популярных и мощных программ САПР в мире. Вы будете узнавать что-то новое каждый день, независимо от того, насколько вы опытны в качестве профессионального инженера. Вы научитесь намного быстрее, если примете правильное решение и выберете подходящий метод обучения. Если вы изучаете AutoCAD онлайн, знайте, во что вы ввязываетесь. Онлайн-уроки для начинающих могут быть неточными. AutoCAD — популярная программа для 3D-моделирования. Это не идеальное приложение для профессиональной дизайнерской работы, но это хороший выбор для начинающих, чтобы научиться использовать программное обеспечение. Он совместим с операционными системами Windows, macOS и Linux. Если вы используете Windows, щелкните здесь, чтобы начать работу немедленно. Большинство людей имеют очень глубокие знания AutoCAD. Используя правильный учебник, вы быстро станете очень хорошо осведомленным об AutoCAD. Он не только научит вас многому об AutoCAD, но и научит вас эффективно управлять своим временем. AutoCAD — самый мощный инструмент проектирования на рынке. Если вы собираетесь стать великим архитектором, вам нужно знать, как использовать этот мощный инструмент. AutoCAD редко используется в приложениях для малого бизнеса, но его можно использовать для быстрого и дешевого создания 2D- и 3D-чертежей. Хотя в AutoCAD есть много инструментов и функций САПР, я хочу сосредоточиться на основных инструментах рисования, таких как осевые линии, размеры, сплайны, ограничения и, как вы увидите, видовой экран. Если вы чувствуете себя слишком подавленным или отложенным, или чувствуете, что не можете даже начать, продолжайте читать, потому что скоро вы поймете, как использовать эти функции.